# **Digital Microscopy: A Useful Technique for Measuring Root Elongation in Solution**

**F.P.C. Blamey, Naoko K. Nishizawa and Etsuro Yoshimura**

**Graduate School of Agricultural and Life Sciences, The University of Tokyo, Bunkyo-ku, Tokyo 113-8657, Japan**

**Many techniques have been used to study the adverse effects of soluble Al on root growth.**

## **MARK ROOTS WITH INK LINES**

**This technique is used commonly with excised roots. Winch andPritchard (1999) (J. Exp. Bot. 50, 1481- 1497) used intact roots to show that low pH loosens cell walls and accelerates root elongation.**

### **TRANSDUCER SYSTEM**

**Gunsé et al. (1992) (Plant Physiol. Biochem. 30, 499 - 504) used a computerised linear displacement transducer system to study Al effects. Roots and coleoptiles were attached to the transducer with silk thread.**

#### **AGAR BLOCKS**

**Ryan et al. (1993) (J. Exp. Bot. 44, 437 - 446) placed agar blocks impregnated with Al next to maize roots grown horizontally, and concluded that exposure of the meristem is important in the toxic effect of Al.**

### **ROOT GROWTH THROUGH SEGMENTS**

**An innovative technique by Sivaguru and Horst (1998) (Plant Physiol. 116, 155 - 163) involved growing roots through individual 1-mm segments containing Al in agarose.**

#### **COMPUTERISED VIDEO SYSTEM**

**To limit interference with the root, Parker (1995) (Plant Soil 171, 151 - 157) developed a video system to study the effects of Al by measuring wheat root length every 1-2 h for 48 h.**

### **DIGITAL MICROSCOPY**

**This is a development of the method of Parker (1995) that allows shorter time intervals between measurements and alsopermits investigation of parts of the root.**

#### **STEPS IN DIGITAL MICROSCOPY**

- **1. Germinate seeds in 1 mM Ca solution**
- **2. After ca. 3 d, mark a root with activated carbon particles**
- **3. Transfer seedling to a polycarbonate holder, and place root in control solution (1 mM Ca; pH 6)**
- **4. Grow seedling in control solution for ca. 100 min, measuring root length and capturing a digital image every 5 min**
- **5. Impose a treatment by adding an aliquot of AlCl3 stock solution**
- **6. Continue measurement and digital image capture every 5 min for 4-7 h**

**The data depicted on the right are from Blamey et al. (2004) (Soil Sci. Plant Nutr. 50, 67-76)**

## **DATA MANAGEMENT**

- **3. Use UTHSCSA Image Tool for Windows © developed by the University of Texas Health Science Centre at San Antonio, Texas: <http://ddsdx.uthscsa.edu/dig/itdesc.html>**
	- **This software allows the user todetermine the location of individualactivated carbon particles on each image. Plotted against time, this shows when and where Al has itsinitial detrimental effects**

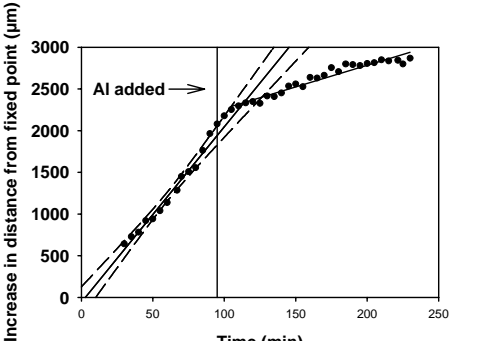

**Time (min)**

**1. Plot root length against time**

**2. See computerised demonstration of soluble Al effects on root elongation available at: http://www.uq.edu.au/lafs/**

**[Pax%20Blamey/demonstration.htm](http://www.uq.edu.au/lafs/Pax%20Blamey/demonstration.htm)**

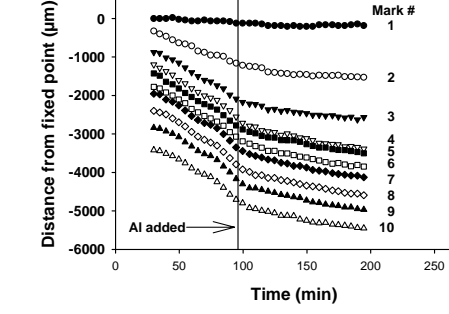

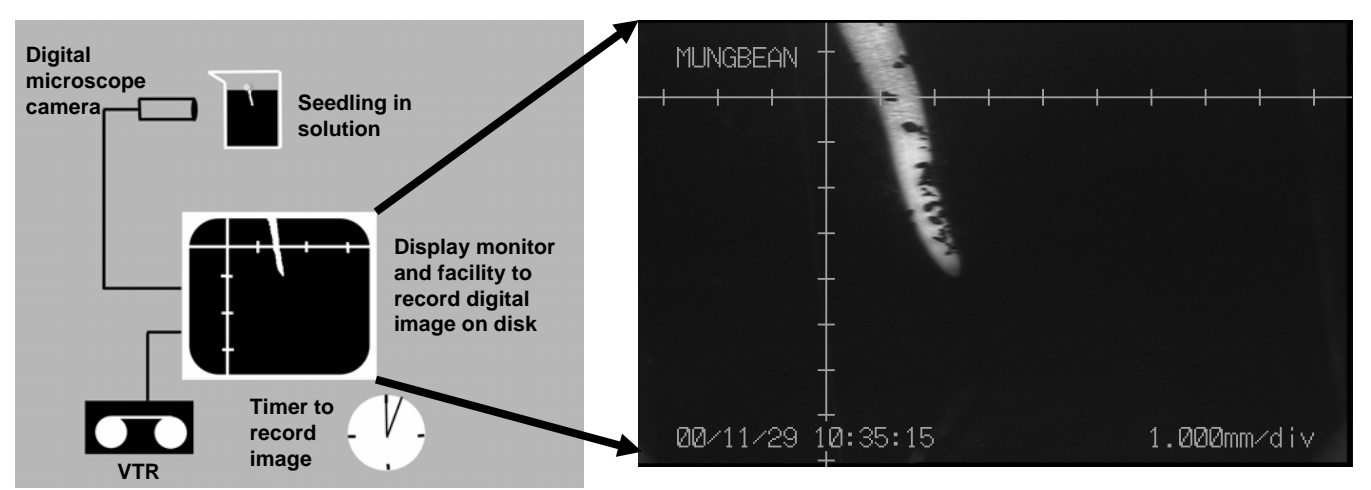